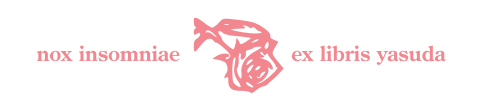

# 古代教会スラヴ語 LATEX パッケージ Izhitsa-ltn 利用の手引き Izhitsa-ltn Ver. 1.2

# 安田 功 isao@yasuda.homeip.net

2002 年 1 月 20 日; 2007 年 8 月 15 日(訂 2)

# 目次

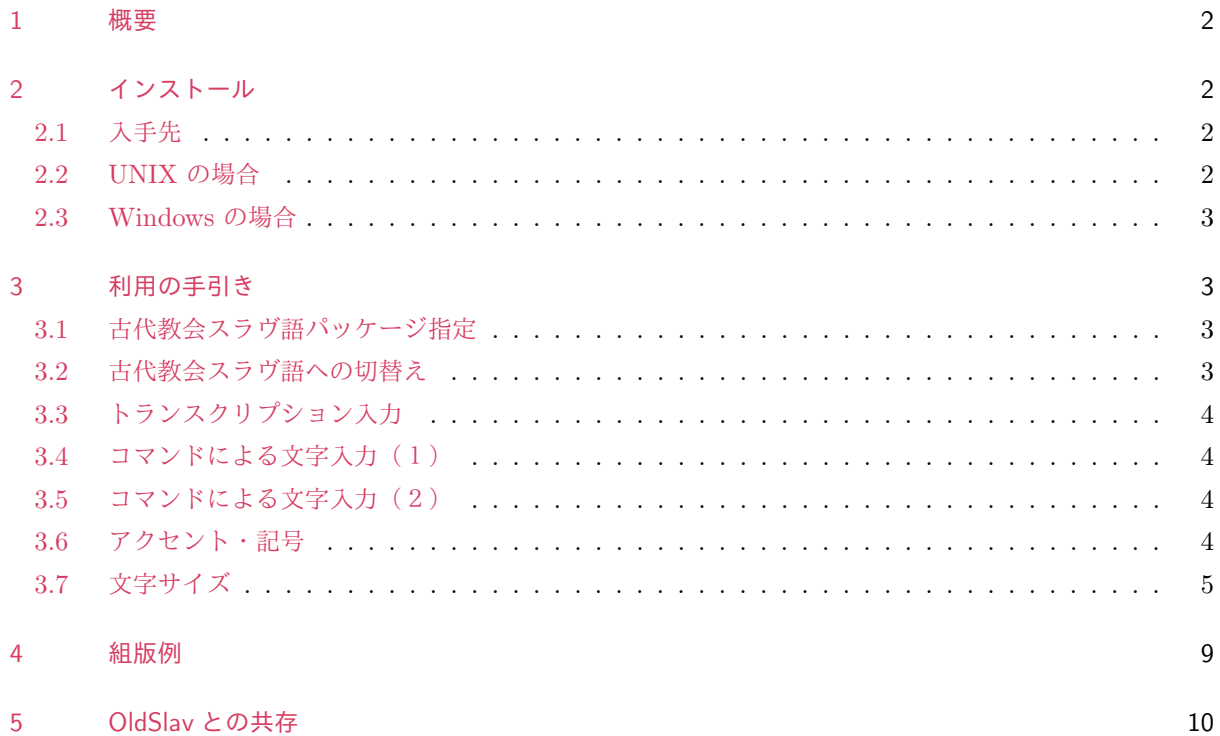

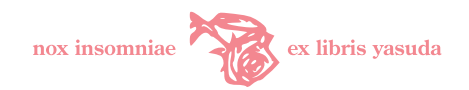

### <span id="page-1-0"></span>1 概要

ロシアの Oлer Morыrин 氏は古代教会スラヴ語を LATEX でタイプセットするためのパッケージである Izhitsa を公開している. 本 Izhitsa-ltn パッケージは,日本の LATEX ユーザの利用を想定し,オリジナ ルに対し以下の修正を加えたものである. ご指摘あれば題記アドレスまでご連絡いただければ幸いである. 本 パッケージは無保証である.

*•* ASCII トランスクリプション及び入力コマンド対応

オリジナルでは Windows CP1251 及び DOS CP866 のみの 8bit キリルコードによる記述が前提と なっているため,日本語 EUC コードとの混在が不可である. これでは都合が悪いので, 8bit キリル コード入力の文字を ASCII コード (Latin 文字)で入力するためのトランスクリプションとコマンド を追加した.pLATEX 2*ε* で日本語他多言語混在の文書中でも利用できるようになる.

- *•* KOI8-R エンコードサポート キリル文字で直接入力したい UNIX ユーザには文字コードは KOI8-R のほうがよいと考える. このた めフォントのエンコーディングのうち X"A0" 以上のエリアに関し、オリジナルの Windows CP1251 を KOI8-R に再マッピングすることにより,古代教会スラヴ語 TFX 文書を KOI8-R で直接記述可能とし た.もちろんこの場合日本語 pLATEX 2*ε* ではなく LATEX 2*ε* での利用が前提である.
- *•* NFSS2 フォントスキーム対応 オリジナルは古い版の LATEX2.09 向けのものであり、フォント・サイズの変更など使い勝手において少 し面倒であった.本修正版では NFSS2 フォント管理に基づいた修正を行った.
- *•* コントロールシーケンスの変更 титло 等を実現するためのコントロールシーケンスの追加・修正を行った.

## <span id="page-1-1"></span>2 インストール

#### <span id="page-1-2"></span>2.1 入手先

インターネットからダウンロードする URL は以下のとおり.

*•* tar.gz <sup>版</sup>

<http://yasuda.homeip.net/archives/izhitsa-ltn-1.2.tar.gz>

*•* zip <sup>版</sup>

<http://yasuda.homeip.net/archives/izhitsa-ltn-1.2.zip>

#### <span id="page-1-3"></span>2.2 UNIX の場合

UNIX (Mac OS X 含む) の場合, GNU make によりインストールが可能である. 以下の手順ではパッケー ジを wget で取得しているが, ftp でもブラウザでも可能である. % は一般ユーザの, #はスーパーユーザの tcsh シェル・プロンプトであることを示している.

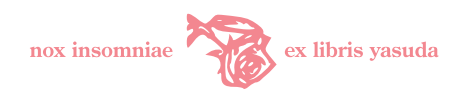

```
% cd ~/tmp
% wget -nH -nd http://yasuda.homeip.net/archives/izhitsa-ltn-1.2.tar.gz
% gunzip -c izhitsa-ltn-1.2.tar.gz | tar xvf -
% cd izhitsa-ltn
% su -m
Password:xxxxxx
# make install
```
手動によるインストール手順を以下に示す.

```
% cd izhitsa-ltn
% su -mPassword:xxxxxx
# setenv TEXMF /usr/local/teTeX/share/texmf-local
# cp -R doc tex fonts $TEXDIR
# exit
% mktexlsr
% updmap --enable Map=izhitsa-ltn.map
```
#### <span id="page-2-0"></span>2.3 Windows の場合

- 1. izhitsa-ltn-1.2.zip アーカイブをダウンロードし,同じワークフォルダに展開する.
- 2. ワークフォルダの doc, tex, fonts フォルダをエクスプローラで LATFX ツリートップフォルダにコ ピーする.

### <span id="page-2-1"></span>3 利用の手引き

#### <span id="page-2-2"></span>3.1 古代教会スラヴ語パッケージ指定

LATEX のドキュメントのプリアンブルにおいて \usepackage により izhitsa.sty を読み込むよう指定 する.

```
\documentclass[a4paper]{jarticle}
\usepackage{izhitsa}
...
\begin{document}
```
#### <span id="page-2-3"></span>3.2 古代教会スラヴ語への切替え

コントロールシーケンス \slav, \ocs, \izh によって古代教会スラヴ語の記述モードに切り替わる. 日本 語文章に一部挿入する場合はグルーピングする. 図[1](#page-3-4)例 ([4](#page-3-4)頁) を参照.

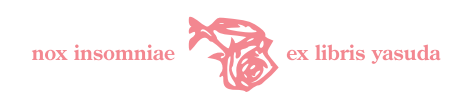

 $\{\slant\}$  H $\tt\to\'osp2$  vosk $\tt\ln\{r\}$ se  $\i\}$ m\'ertvyhp2, sm\'erti1yu sm\'ertp1 popr\'avp1}  $\downarrow$ Хртосъ воскрсе из мертвыхъ, смертію смерть поправь

<span id="page-3-4"></span>図1 教会スラヴ語への切替

#### <span id="page-3-0"></span>3.3 トランスクリプション入力

ローマ字または KOI8-R キリル文字で以下の文字の入力が可能である. 表 1 (4頁) 参照.

| 入力      | 出力 | 入力               | 出力                | 入力                            | 出力          | 入力        | 出力                       |
|---------|----|------------------|-------------------|-------------------------------|-------------|-----------|--------------------------|
| Aa Aa   | Āа | Bb <sub>B6</sub> | Бб                | V <sub>V</sub> B <sub>B</sub> | Вв          | Gg Tr     | $\Gamma$ r               |
| Dd Дд   | Дą | Ee Ee            | $e \epsilon$      | E0e0 Eë                       | Ëë          | e1        | $\epsilon$               |
| E2e2    | ħф | E3e3             | $\partial \theta$ | ZHzh <i><b>Xx</b></i>         | Жж          | $Zz$ Зз   | 3 <sub>3</sub>           |
| Z1z1    | Жж | Z2z2             | Ss                | Z3z3                          | $Z_{\zeta}$ | Іі Ии     | Иu                       |
| ІОіО Йй | Йй | I1i1             | Ϊï                | I2i2                          | Ii          | I3i3      | $\mathbf{u}$             |
| Jj      | Йй | Kk Kk            | Кκ                | L1 Лл                         | ЛΛ          | Mm Mm     | Mм                       |
| Nn HH   | Νи | Oo Oo            | $\infty$          | $Pp \Pi$                      | Пп          | Rr Pp     | $P_{\rho}$               |
| Ss Cc   | Gc | Tt Tr            | $T_{T}$           | Uu Yv                         | 88          | OUou OYov | $\mathsf{O}V\mathsf{O}V$ |
| Ff Фф   | Фφ | Hh Xx            | $X_{X}$           | Сс Цц                         | Цц          | Qq 44     | Чч                       |
| Хх Шш   | Шш | Ww Щщ            | Щщ                | P2p2 b <sub>b</sub>           | Ъъ          | Үу Ыы     | Ыы                       |
| P1p1b   | Ьь | ҮЕуе Ээ          | 木木                | YUvu Hoo                      | Юю          | YAya Яя   | IAra                     |

<span id="page-3-5"></span>表1 トランスクリプション入力

#### <span id="page-3-1"></span>3.4 コマンドによる文字入力 (1)

音価を参考に設定したコマンドによる入力方法を表2(5頁)に示す.

#### <span id="page-3-2"></span>3.5 コマンドによる文字入力 (2)

文字の名称を参考に設定したコマンドによる入力方法を表3(6頁)に示す.

#### <span id="page-3-3"></span>3.6 アクセント・記号

古代教会スラヴ語のアクセント, 気息記号, THTJIO 等の体系は古代ギリシア語以上に複雑である. 本パッ ケージでは表 4 (7頁) のとおり.

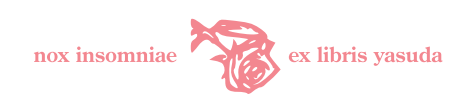

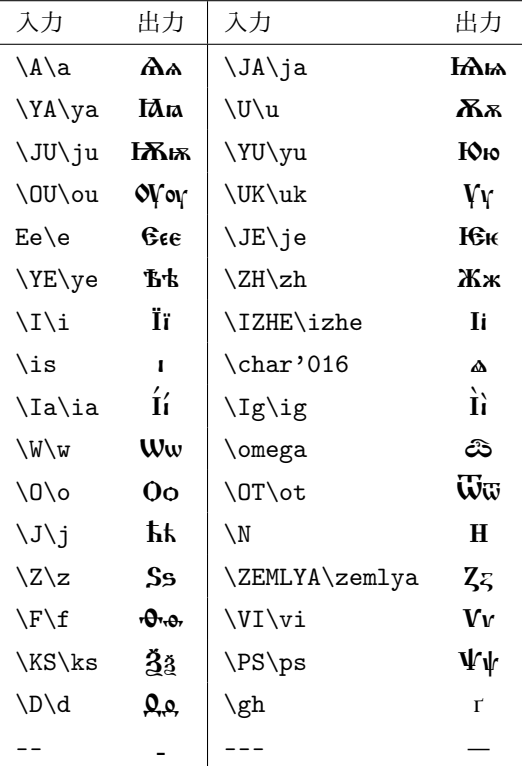

<span id="page-4-1"></span>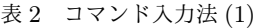

# <span id="page-4-0"></span>3.7 文字サイズ

通常の  $\mathbb{F}_E X$  と同様である (表  $5 \cdot 8$  $5 \cdot 8$  $5 \cdot 8$  頁参照).

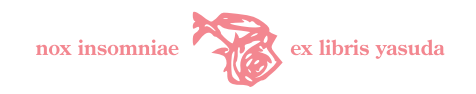

<span id="page-5-0"></span>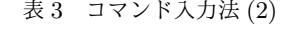

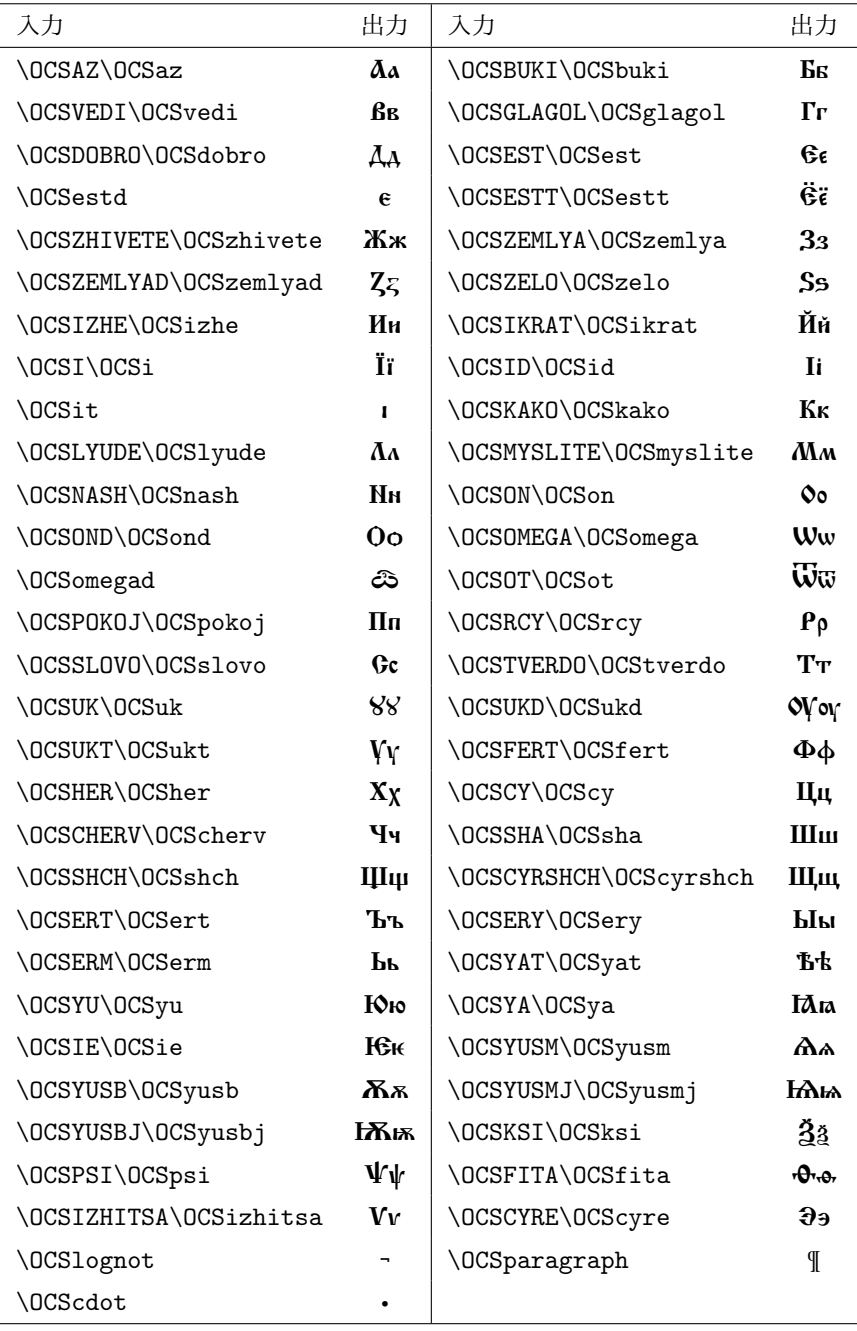

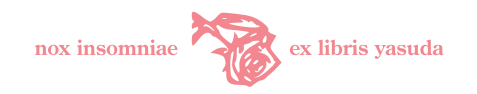

| 分類    | 名称            | 入力                        | 出力                     |
|-------|---------------|---------------------------|------------------------|
| アクセント | őğía          | $\backslash$ '{a}         | á                      |
|       | bapía         | $\backslash$ '{a}         | à                      |
|       | камо́ра       | $\Gamma$ {a}              | â                      |
|       |               | $\forall$ '{ $\forall$ i} | ř                      |
| 気息記号  | звательцо     | \ced{a}                   | å                      |
|       | йco           | \cedr{a}\iso{a}           | xx<br>aa               |
|       | апострофь     | $\cedl{a}$                | $\mathbf{\hat{a}}$     |
| Титло | простое титло | \cedr{a}g\ttln{g}lp2      | <b>«Гиъ</b>            |
|       |               | pre\titlo {st}\'a\a       | преста́љ               |
|       |               | Bo\titlo {zh}e            | Боже                   |
|       | добро-титло   | lyu\ttld{s}k{\ia}j        | люскій                 |
|       | ОН-ТИТЛО      | p\ttlo{r}r\'okp2          | πρρόκъ                 |
|       | глаголь-титло | \ced{\e}\ttlg{\vi}li1e    | склїє                  |
|       | рцы-титло     | \ced{i}\ttlr{m}kp2        | , атакъ<br>Имкъ        |
|       | СЛОВО-ТИТЛО   | k\ttls{r}tp2              | κ៊ότη                  |
|       |               | \titlet {a} {g}           | $\widehat{\mathbf{r}}$ |
|       |               | \ttl {o} {a}              | å                      |
| 句読点   |               | $\{\Omega\}:$ , ; ; :     | $\cdot$ ,!             |
| その他   | Ерок          | po\erok{d}                | под                    |
|       | 1000 (数)      | $\prime$                  | ł                      |
|       |               | \TTT                      | - 14                   |
|       |               | $\lvert \lvert \rvert$    | $\lt$                  |
|       |               | ( ) [ ]                   | ()[]                   |
|       |               | \OCSparagraph             | I                      |

<span id="page-6-0"></span>表4 アクセント・記号類

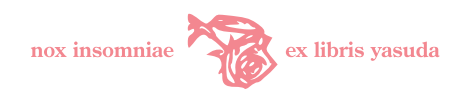

<span id="page-7-0"></span>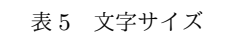

サイズ 出力 Nuge Bra nuktóme Buat nuratme. huge Bra nuktóже видъ нигдъже. LARGE BFA NUKTÓЖЕ ВИДЕ НИГДЕЖЕ. Large Bra nuktóxe Bugt nurgtxe. large Bra nuktóxe BuAt nurAtke.  $\overline{\ }$   $\overline{\ }$   $\overline{\$  $\sum_{i=1}^{\infty}$  Bra никтоже видъ нигдъже. \footnotesize Bra nuktoke BuAt nurAte. \scriptsize Bra nuktóxe BuAt nurAtxe.  $\tau$ tiny Bra никтоже виде нигдеже.

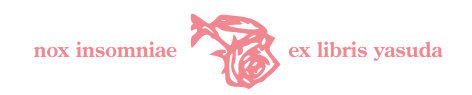

#### <span id="page-8-0"></span>組版例  $\overline{4}$

Плетнева А.А., Кравецкий А.Г., Церковно-славянский язык. М., 1996. С. 127 からの引用で, 古 代教会スラヴ語テキストの組版例を図2 (9頁)に示す.

#### Wangar H

Помілуй ма бже, по велицей мати твоей, и по множеству щедпотъ твоихъ фчисти беззако́нїє мое́. Нанпа́че ŵмы́й ма̀ Ѿ беззако́нїл моєгѡ̀, и Ѿ гръда̀ моєгѡ̀ ѡ๊чи́сти ма̀. ҐАкw беззако́нїе моѐ азъ знаю, й гръ́хъ мо́й предо мно́ю е́сть вы́ну. Тебъ̀ е̂ди́ному согръши́хъ ѝ лука́вое пред тобо́ю сотвори́хъ, йкш да ѿправди́шиса во словесъ̀хъ твои́хъ, , и побъдиши внегда сидити тѝ. Се бо въ беззако́нїнхъ зача́тъ е́смь, и во греъсъ́хъ роди́ ма мати мол. Се бо йстину возлюбилъ еси, безвъстнал и тайнал премудрости твоел павилъ ми еси.

<span id="page-8-1"></span>図 2 組版例

#### 入力は以下のとおり.

```
\begin{center}
  \{\sl a \ {\PS}al\'omp2 \ttln{n}}
\end{center}
\{\sceil s\}Pom\'{\is}luj m\'{\a} b\ttln{\zh}e, po vel\'{i}cyej m\ttls{l}ti
tvo\'ej, \ced{i} po mn\'{o}zhestvu wedp\'otp2 tvo\'ihp2
\f\Upsilon / \f\Upsilon / \phi / \int \phi / \phi / \phi / \phi / \phi / \phi / \phi / \phi / \phi / \phi / \phi / \phi / \phi / \phi / \phi / \phi / \phi / \phi / \phi / \phi / \phi / \phi / \phi / \phi / \phi / \phi / \phi / 
Naip\'aqe \^{\w}m\'yj m\'{\a} {\ot} bezzak\'on{\i}{\a}
moeg\'{\w}, \ced{i} {\ot} gryeh\'a moeg\'{\w}
\label{eq:G0} $$\f{\w}q\text{isti m'{}_{\a}.\cedr{\YA}k{\w} bezzak\'on{\i}e mo\'e \cedr{a}zp2 zn\'ayu,
\ced{i} gr\'{\ye}hp2 m\'oj predo mn\'oyu \cedr{\e}stp1
v\backslash'ynu.
Teb\'{\ye} \^{\e}d\'inomu sogryex\'ihp2 \ced{i}
luk\'avoe pre\erok{d} tob\'oyu sotvor\'ihp2, \cedr{\ya}k{\w}
da \^{\w}pravd\'ixis{\a} vo sloves\'{\ye}hp2 tvo\'ihp2,
\ced{i} pobyed\'ixi vnegd\'a sid\'iti t\'i.
S\'e bo vp2 bezzak\'on{\i}ihp2 zaq\'atp2 \cedr{\e}smp1,
\ced{i} vo greyes\'{\ye}hp2 rod\'i m{\a} m\'ati
mo \{ \a \}.S\'e bo \cedr{i}stinu vozlyub\'ilp2 \^{\e}s\'i,
bezv\^{\ye}stna{\a} \ced{i} t\^{a}jna{\a} premudrosti
tvoe\'{\a} \^{\ya}v\'ilp2 m\'i \^{\e}s\'i.}
```
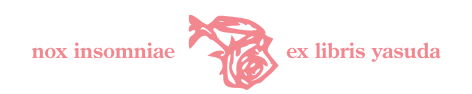

# <span id="page-9-0"></span>5 OldSlav との共存

OldSlav 教会スラヴ語パッケージ <http://yasuda.homeip.net/oldslav/oldslavdoc.pdf> と Izhitsa-ltn を共存させる場合の注意事項を示す.

- Izhitsa-ltn への切り替えには, \ocs コントロールシーケンスを用いる. \slav は OldSlav と重複する ため OldSlav にトラップされてしまう.
- *•* OldSlav <sup>と</sup> Izhitsa-ltn との間で同じ教会スラヴ語テキストを共有するなら,\OCSxxxx コントロール シーケンス (表[3](#page-5-0)・[6](#page-5-0)頁)で記述するのがよい. アスキートランスクリプション (表[1](#page-3-5)・[4](#page-3-5)頁) では一部 対応が異なる文字があるので注意する. 例えば, N は Izhitsa-ltn では J もしくは I0 で出力可能である が, OldSlav ではJは I を出力する. I 0 を用いると Izhitsa-ltn ( $\check{\mathbf{H}}$ ), OldSlav ( $\check{\mathbf{H}}$ ) で共用可能になる.

以上